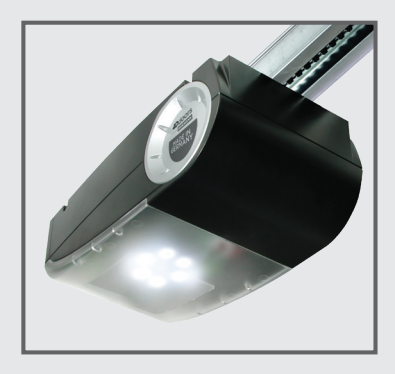

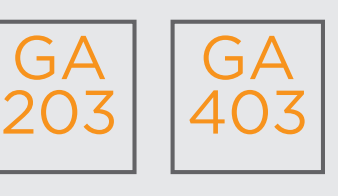

Coding Instructions v2 (4 PIN receiver)

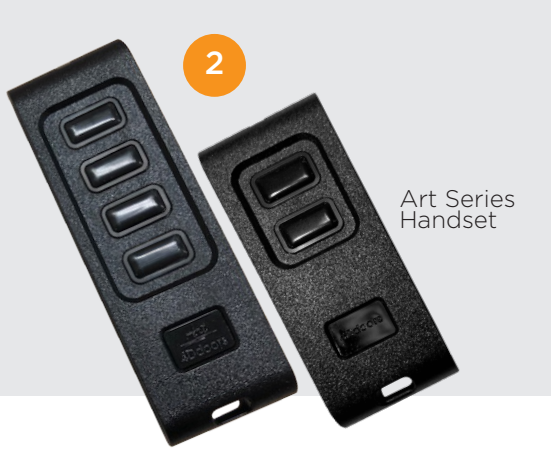

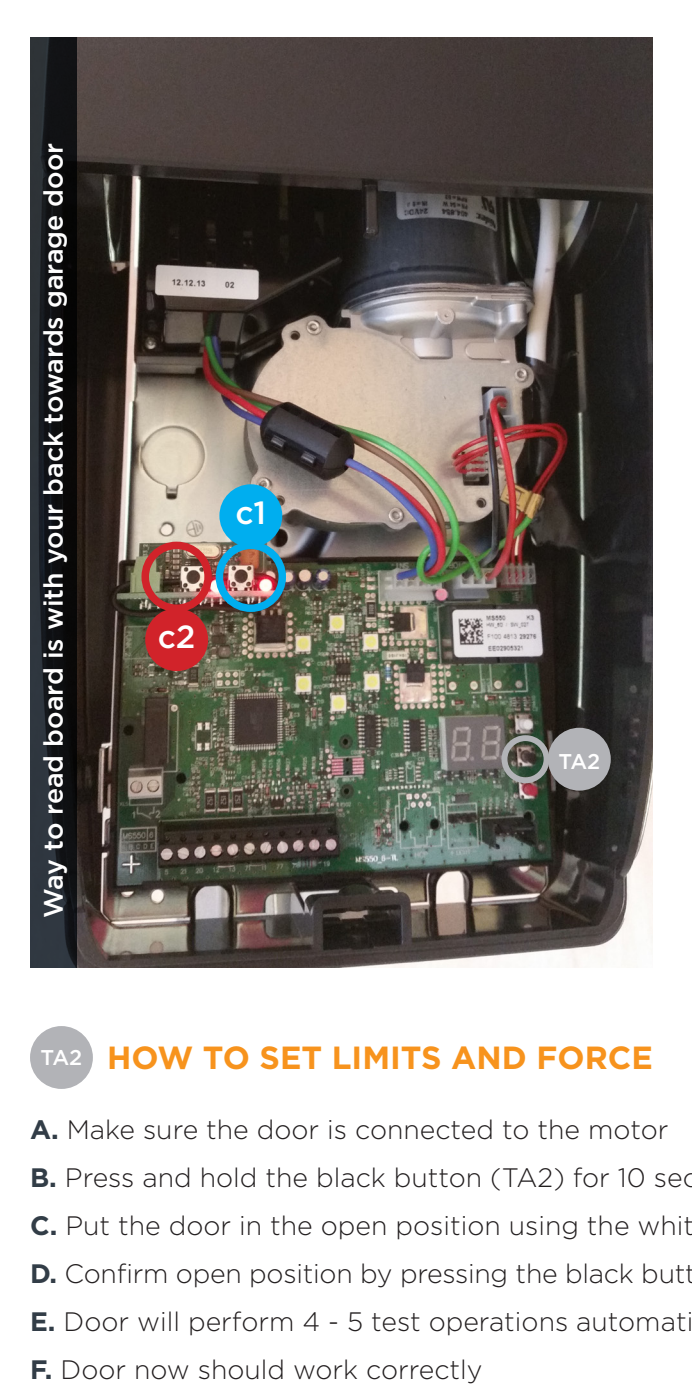

## **TO CODE NEW REMOTES YOU NEED TO DO THE FOLLOWING:**

- Open motor cover (lid). 0
- Press and hold **c1** button on the circuit board receiver c1
	- Press the button on the remote you want to program. Red LED will flash <sup>2</sup>

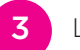

1

- Let go (release) both buttons
- Test remote

## **DELETE CODING**

- Press and hold both **c1** and **c2** for 10 seconds.
- 2 Please test your remote

## **HOW TO SET LIMITS AND FORCE**

- **A.** Make sure the door is connected to the motor
- **B.** Press and hold the black button (TA2) for 10 seconds until you see an L on the display then release it
- **C.** Put the door in the open position using the white button (door open) and the red button (door close)
- **D.** Confirm open position by pressing the black button once
- **E.** Door will perform 4 5 test operations automatically
- 

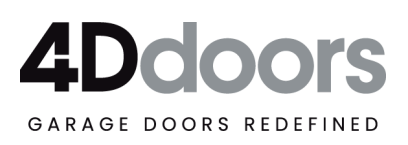